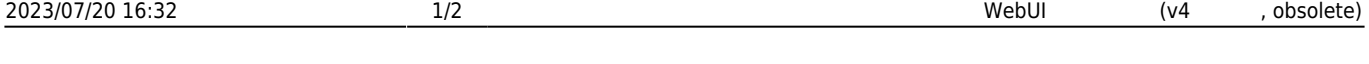

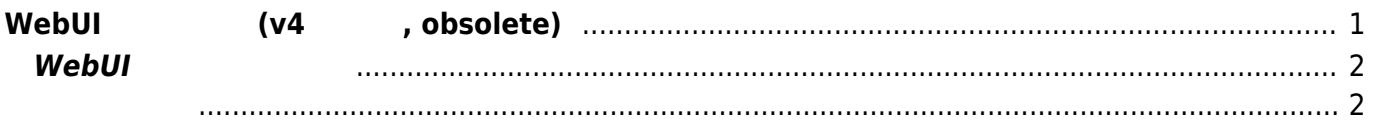

## <span id="page-2-0"></span>**WebUI (v4** , obsolete)

v2.2.1rc9 WebUI

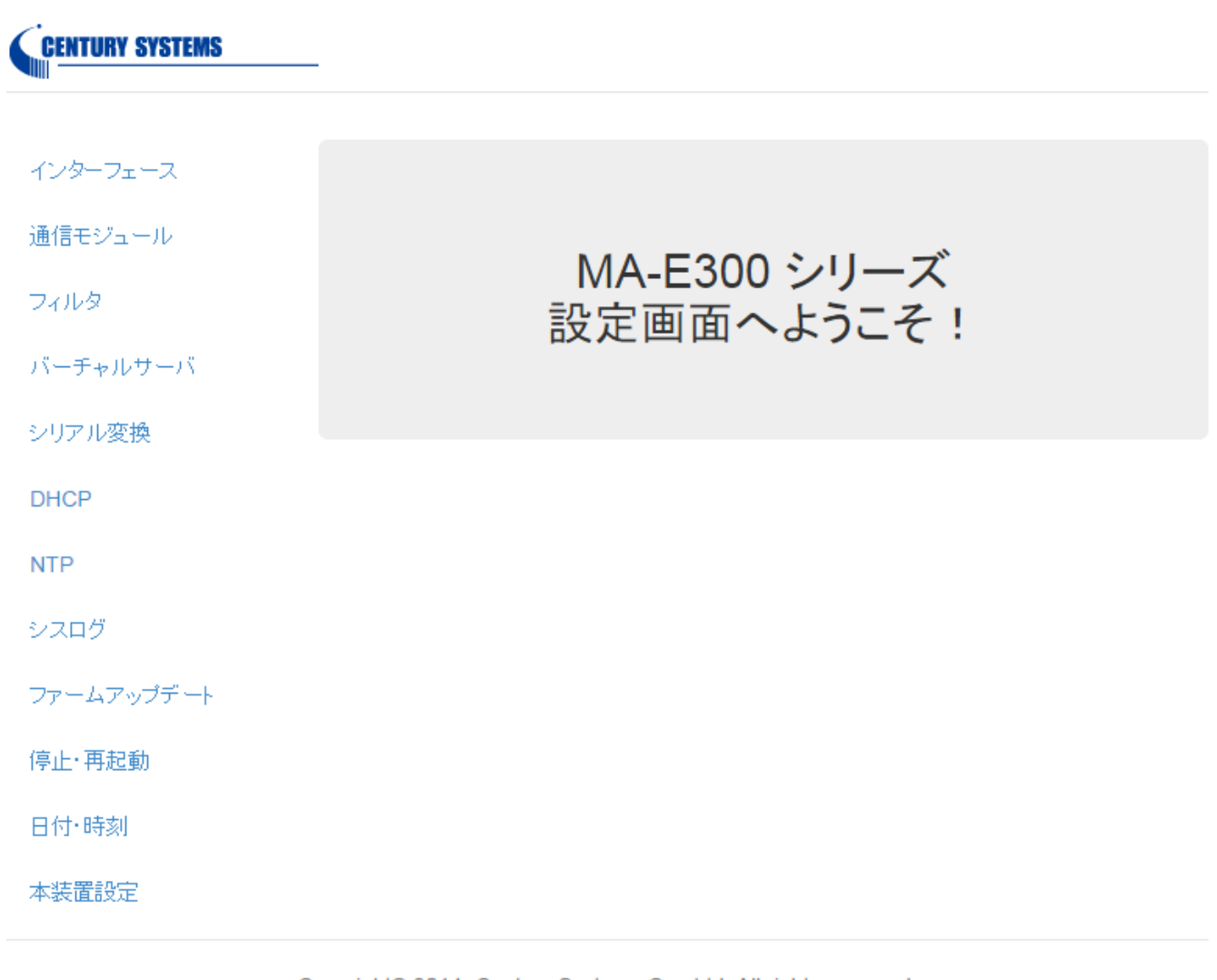

Copyright© 2014- Century Systems Co., Ltd. All rights reserved.

※ **v5.0.0 から、MA-S1xx りに変更になっています** ([参照] [WebUI](https://centurysys.jp/doku.php?id=mas1xx_ope:use_webui:start) [使用](https://centurysys.jp/doku.php?id=mas1xx_ope:use_webui:start)[する](https://centurysys.jp/doku.php?id=mas1xx_ope:use_webui:start))

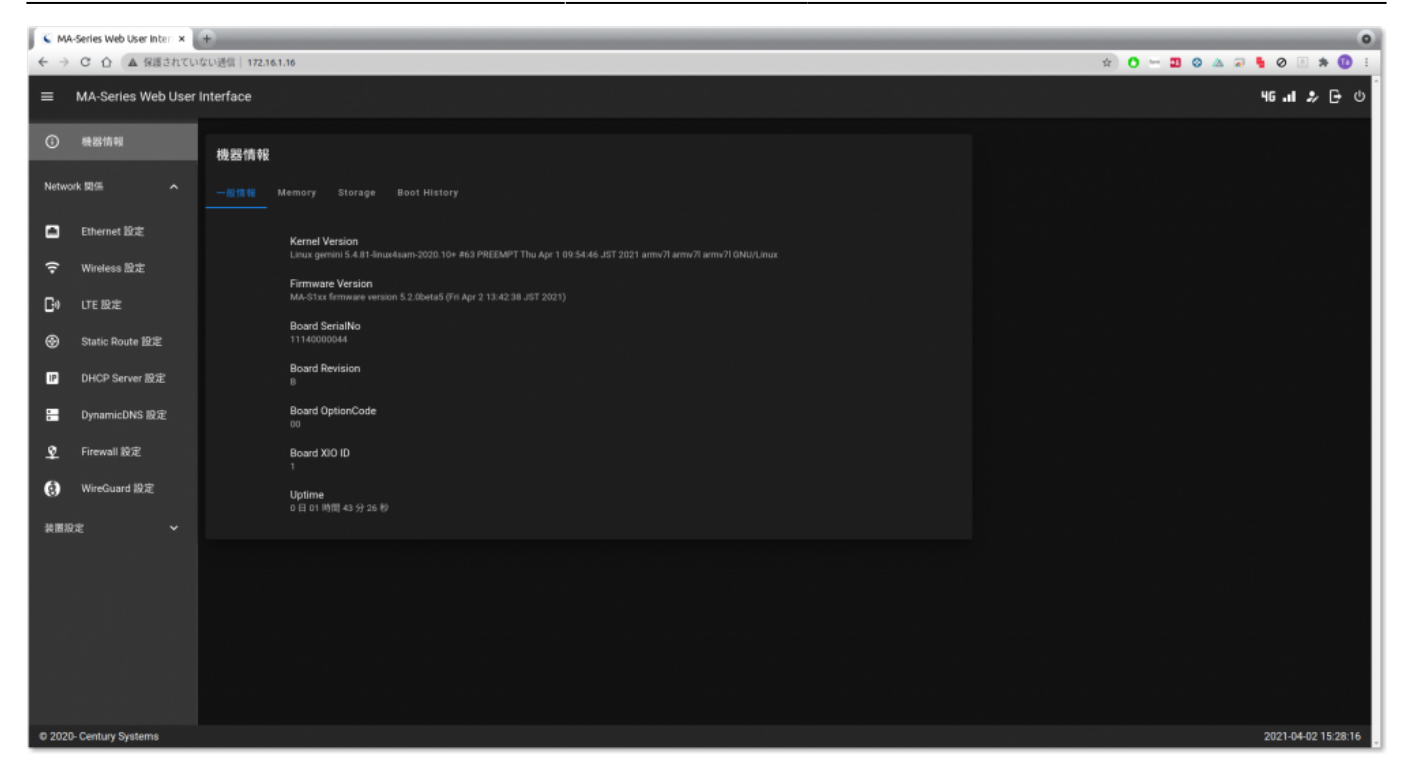

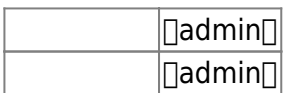

## <span id="page-3-0"></span> $W$ ebUI

WebUI $\blacksquare$ WebUI
Hereal MebUI
Hereal MebUI
Hereal MebUI
Hereal MebUI
Hereal MebUI
Hereal MebUI
Hereal MebUI
Hereal MebUI
Hereal MebUI
Hereal MebUI MA-E300 WebUI

## [mae-appserver](https://centurysys.jp/doku.php?do=export_code&id=mae3xx_ope:webui:start&codeblock=0)

START=no

- <span id="page-3-1"></span> $\bullet$
- $\bullet$
- (FirewallD)  $\bullet$
- (FirewallD)  $\bullet$
- (socat)  $\bullet$

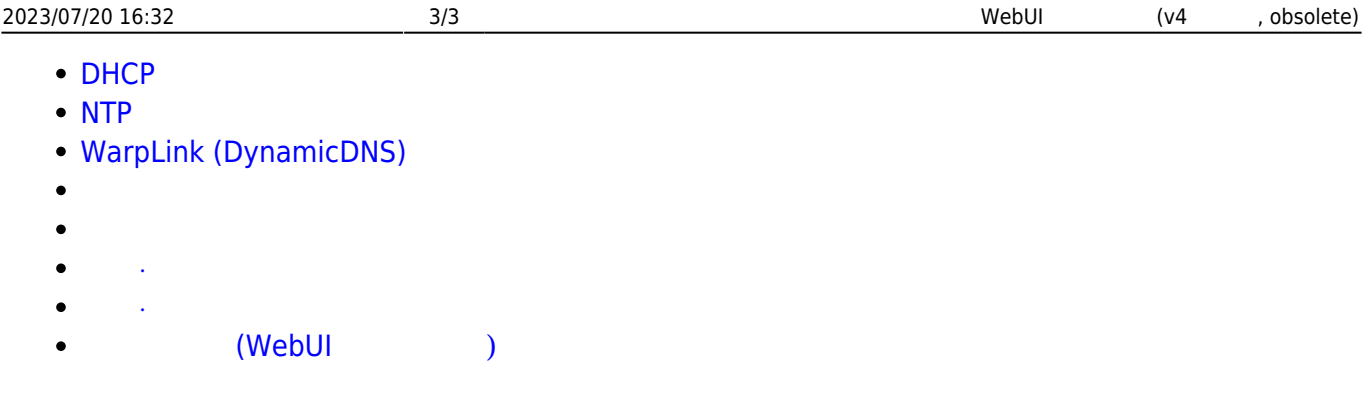

From: <https://centurysys.jp/> - **MA-X/MA-S/MA-E/IP-K Developers' WiKi**

Permanent link: **[https://centurysys.jp/doku.php?id=mae3xx\\_ope:webui:start](https://centurysys.jp/doku.php?id=mae3xx_ope:webui:start)**

Last update: **2022/09/02 08:44**